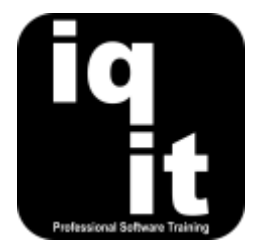

# **Word Essentials Course Length: 3 Hrs**

Learn essential skills and techniques to increase your speed, confidence and productivity with Word to produce clear and professional documents.

Learn how to save time, edit content, structure paragraphs, use bullets and numbers, work with headers and footers, change the layout of pages and work with tables.

#### **Is this the right course for you?**

This is the ideal course if you are self-taught and would like to increase your speed, confidence and knowledge to perform everyday tasks with Word as quickly and effectively as possible.

If you are confident with Word and would like to learn more advanced skills and techniques, we recommend attending the Word Advanced course.

# **Course Content**

# **Shortcuts**

#### **Work at speed with Word**

Learn how to

- Use the keyboard instead of the mouse for frequent commands
- Customise the Quick Access Toolbar to group frequently used tools

# **Formatting Content**

#### **Enhance the presentation of documents**

Learn how to

- Select content quickly with the mouse or keyboard
- Change font size, type and colour
- Change text from lower to upper case

# **Working with Paragraphs**

#### **Format paragraphs for consistent appearance** Learn how to:

- Change the alignment of paragraphs
- Indent paragraphs from the left and right margins
- Use smart tags to complete common tasks
- Copy and paste content using the Clipboard
- Create, open and save Word files quickly
- Use the Format Painter tool for quick and consistent formatting
- Clear all formatting applied to text
- Check spelling and grammar
- Set consistent spacing between paragraphs
- Change the spacing between the lines of text within a paragraph

# **Bullets and Numbers**

#### **Simplify working with bullets and numbers**

Learn how to:

- Add bullets to lists of text
- Add numbers to lists of text

# **Headers and Footers**

# **Display and edit content in headers and footers**

Learn how to:

- Add text to headers and footers
- Format text in headers and footers

#### **Laying out a Word document**

#### **Change the layout of pages to suit content** Learn how to:

- Change the margins on a page
- Change the size of paper

#### **Working with Tables**

# **Create and edit tables to present information**

Learn how to:

- Add tables to documents
- Change the structure of tables
- Format and align content within tables
- **More information**

# **Feedback from trainees**

*The training was very well tailored to the group and we covered a large amount of real life scenarios.*

*Very good and informative course, with lots of tips to pass on to my team!*

# **Suitable for all versions of Word**

This course is suitable for all versions of Word, whether you are using a Windows laptop or desktop, an Apple Mac or mobile device. All releases of Word are also covered, from the oldest to the latest.

# **Training delivered in context with your business**

All courses are delivered in context with your business practices, helping you recognise how skills can be applied at work.

#### **Further training**

Word Essentials is an IQ-IT core skills course, focusing on learning fundamental skills to gain the most from Word. If you would like to learn more about Word or any MS Office software, you can attend another core skills course or tailor a course to suit you. To find out more, please visit **<www.iq-it.co.uk>**.

- Change the position of bullets and numbers
- Change the type of bullet or number used
- Reposition text in headers and footer
- Move quickly between headers and footers
- Change the layout from portrait to landscape
- Add automatic page breaks
- Add and remove borders in tables
- Change the position of a table in a page
- Use the drawing tool to create and edit tables